## Environment Variables

PRASAD ATHAVE 18110125 SIDDHARTH SONI 18110165

It's Irritating to select an app all the time

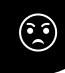

Hey, I want to browse in Firefox but I prefer Edge for PDFs. Its not my concern anymore, since my OS automatically selects my choice by using environment variables

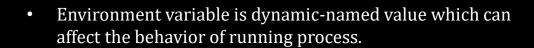

- Example PATH: Whenever user types a directory/filename without indicating the complete path then it is taken from the Path environment variable if it has already been added to it.
- Bash scripts and batch files use environment variables to communicate data and preferences to child processes

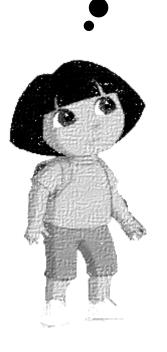

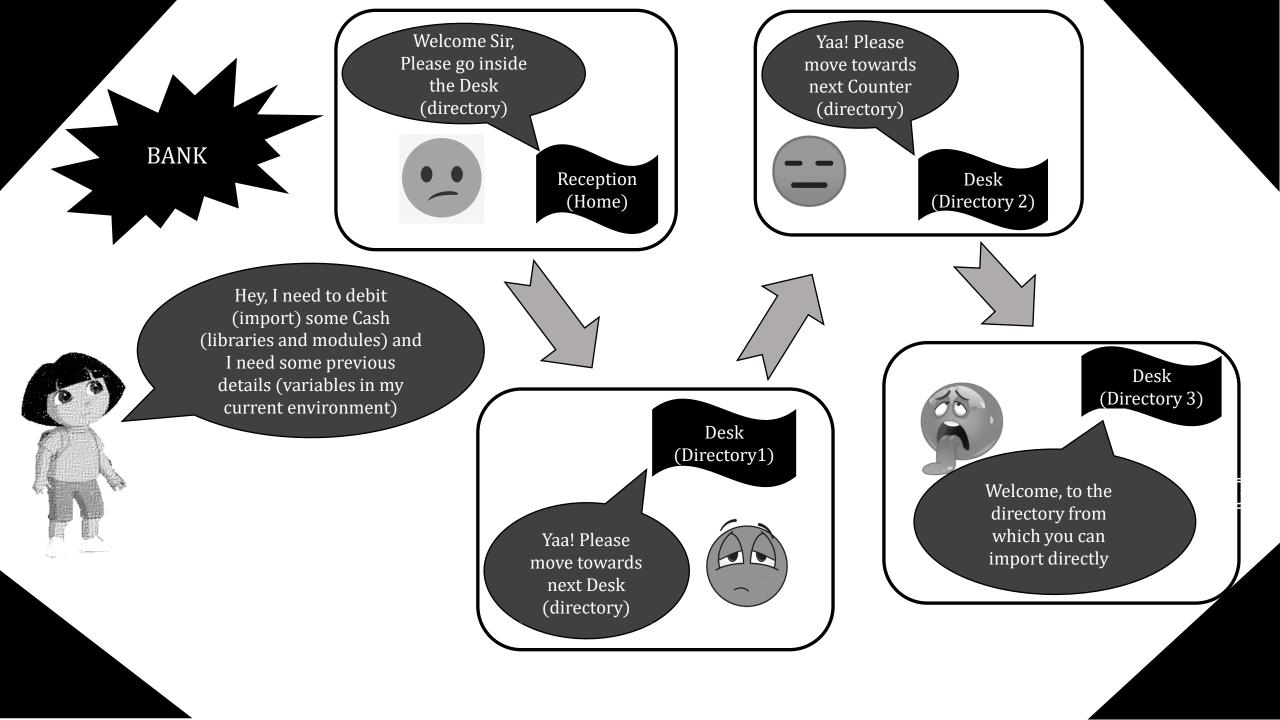

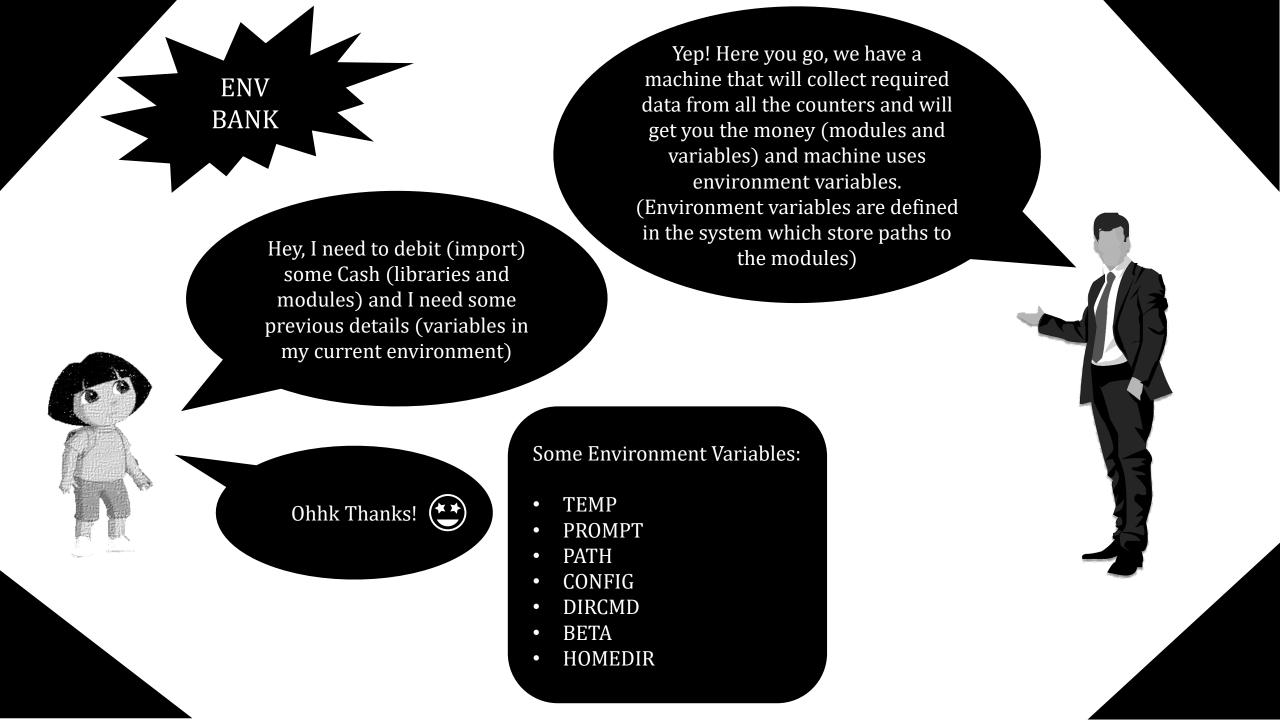

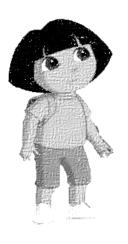

How to set these EVs

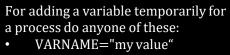

- export VARNAME="my value"

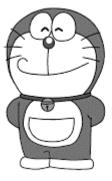

For adding permanently, run any of these two commands:

- set variable in /etc/environment
- sudo -H gedit/etc/environment

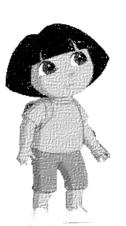

How to remove these EVs

> It's so simple, to remove a permanent environment variable then run the following command:

unset <var-name>

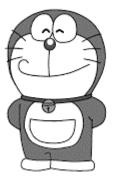